## **HD Online Player (eFILM Workstation 3.4 Crack)**

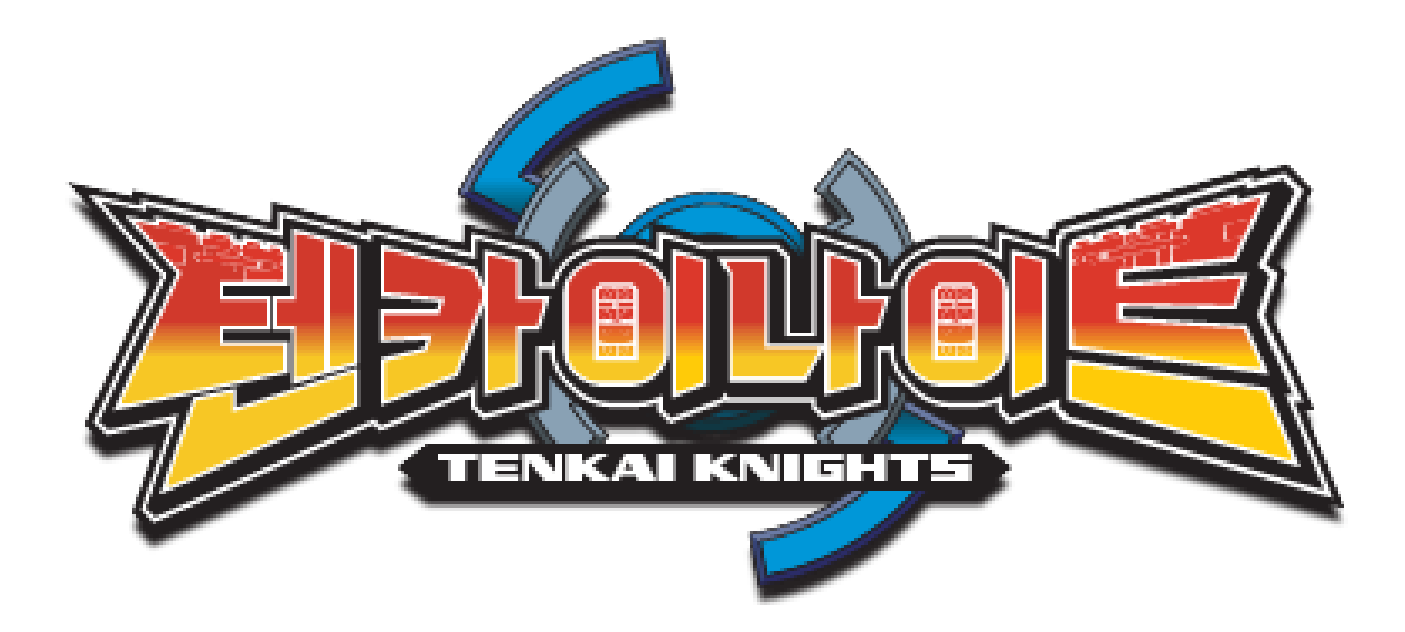

**DOWNLOAD:** <https://tinurli.com/2in8le>

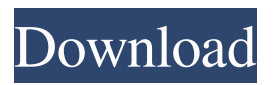

 DICOM, LIDIA) can be downloaded for viewing and, when required, manipulating. After manipulation, the re-integrated image can be saved for further processing or can be sent to the PACS system for archiving. The application is currently in its third version. The oncology package (Department of Radiotherapy, Faculty of Medicine, AHEPA University) is used for viewing and manipulating radiotherapy planning and therapy images, and for recording the treatment plan. The application has been developed from scratch. Nuclear Medicine package is used for viewing and manipulating radionuclide images (PET and SPECT). Images from various sources (PET cameras, SPECT cameras, CT, MRI, US units, .DICOM) can be downloaded for viewing and, when required, manipulating. After manipulation, the re-integrated image can be saved for further processing or can be sent to the PACS system for archiving. The application is currently in its third version. Research software {#Sec10} ----------------- The software we describe below was developed by the Division of Nuclear Medicine and Molecular Imaging at the Second Department of Radiology of the University of Athens. It was developed with the assistance of the Department of Radiology, Medical School, Aristotle University of Thessaloniki, Greece, and the Department of Medical Informatics, Medical School, University of Athens, Greece. The application provides a library of specific software tools designed to evaluate image sequences and to analyse the results obtained, in order to validate the obtained image sequences and to extract the required information. The application provides advanced tools for the creation of new radiological images, for registration and resampling, for evaluation of the SNR and CNR, for the quantification of image signals, for the quantification of image intensity and for the creation of hardcopy images. The application allows the user to perform signal intensity analysis, data segmentation, noise reduction and image manipulations, and display and analysis of image sequences. The images can be saved, as well as the results obtained, in order to be easily retrieved for further processing and analysis. The application also enables the user to evaluate, analyze and validate the obtained data, as well as to create the required reports, thus improving the quality of radiological images. The application also provides advanced tools for the analysis of the input data, such as correlation analysis (between images), diffusions (data analysis, data analysis software), motion analysis 82157476af

> [Descargar Software Huawei C5320](http://trucelim.yolasite.com/resources/Descargar-Software-Huawei-C5320.pdf) [Faronics Deep Freeze Standard Crack With License K arkaos movimiento fi](http://mocaldi.yolasite.com/resources/Faronics-Deep-Freeze-Standard-Crack-With-License-K-arkaos-movimiento-fi.pdf) [MTC Pronest 80201 Added](http://parlieadar.yolasite.com/resources/MTC-Pronest-80201-Added.pdf)